## I N S I G H T■

**GREAT BUSINESS** *with Gulshan Harjani* 

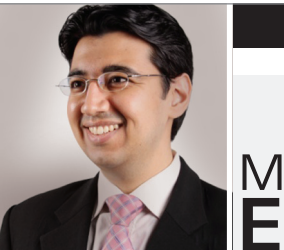

# MEMBUAT **Email yang Efektif**

◈

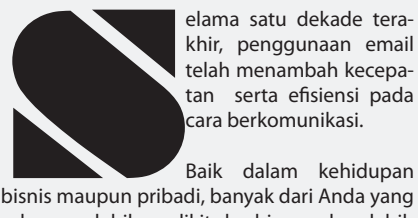

khir, penggunaan email telah menambah kecepatan serta efisiensi pada cara berkomunikasi.

Baik dalam kehidupan sekarang lebih sedikit berbicara dan lebih banyak mengirim email. Keterjangkauan dan ketersediaan ponsel pintar telah memberikan kontribusi signifikan terhadap tren ini dan telah memungkinkan untuk mengirim dan menerima email kapan saja dari mana saja. Sedangkan beberapa tahun yang lalu, kita masih membutuhkan sebuah komputer dan koneksi internet untuk melakukan itu.

 Namun, meskipun email adalah cara yang lebih efisien, kadang-kadang alat ini kurang berhasil menyampaikan pesan yang tepat dan mendapatkan hasil yang diinginkan. Hingga, menambah pekerjaan dan merampas waktu karena Anda kemudian harus menindaklanjuti email itu dengan sebuah email tambahan ataupun melalui telepon. Jika Anda pernah mengalami situasi seperti ini dan ingin memastikan email Anda mencapai tujuannya, berikut adalah beberapa panduan untuk membantu.

### **Buatlah Pesan Anda Mudah Dimengerti**

Beberapa dari Anda mungkin pernah menerima email satu halaman (atau lebih), tetapi setelah membaca ulang email tersebut, Anda masih tidak mengerti pesan yang disampaikan. Saya yakin Anda mengerti apa maksud saya.

Karena itu, sebelum Anda mulai menulis email;

- › Tanyalah pada diri Anda, siapa pembaca Anda, dan apa tujuannya?
- › Kemudian, susun struktur pesan Anda se hingga memiliki pengantar dan tujuan, batang tubuh (yang berisi detil atau poinpoin pendukung) dan kesimpulan (tindakan yang harus diambil pembaca setelah mem baca email Anda).
- › Buatlah paragraf yang pendek dan singkat serta tinggalkan sebuah baris kosong diantara paragraf.
- Jika Anda memiliki data yang banyak, gunakanlah grafik dan poin untuk membuat lebih mudah dibaca.

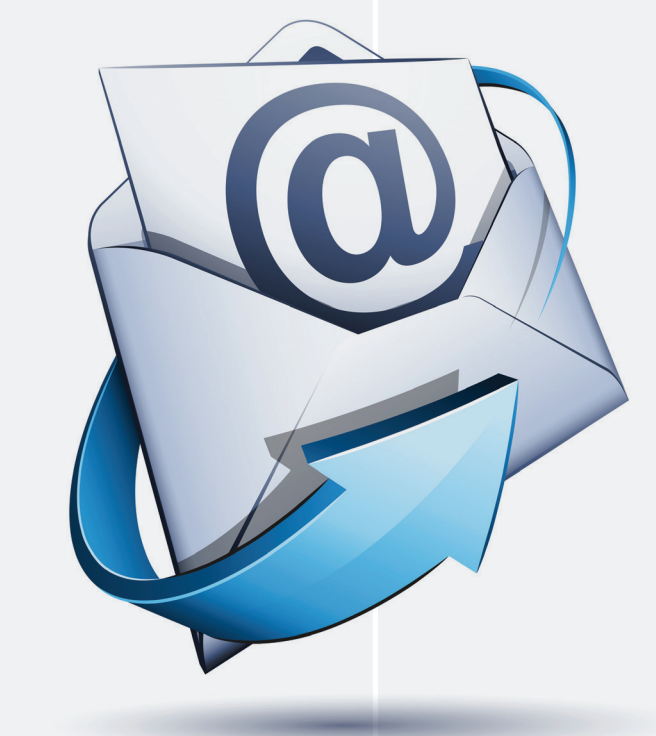

banyak pesan (email, iklan, billboard) setiap harinya. Jika Anda dapat menyampaikan pesan dengan kata-kata dan kalimat yang singkat, Anda akan lebih dihargai.

 Jadi, sebelum mengirim pesan, baca kembali pesan Anda.

 Jika ada kata-kata yang tidak digunakan dalam percakapan sehari-hari, mungkin katakata itu tidak pantas untuk ditulis diemail Anda.

## **Buatlah Subyek yang Spesifik**

Apa hal pertama yang dilihat pembaca? bahkan sebelum mereka membuka email Anda? Benar. Nama dan subyek email.

Meskipun hal ini sering menentukan

apakah email kita akan dibaca, nanti atau tidak sama sekali, kebanyakan dari Anda tidak menulis sebuah subyek yang spesifik.

## Berikut beberapa contohnya;

- › 'Laporan Absensi Karyawan 2010 Tolong ditinjau' lebih efektif daripada 'Laporan Absensi'
- › 'Tolong mengomentari Revisi Proposal (Versi

III) untuk Klien X' akan lebih cepat dibaca daripada 'Revisi Proposal'

## **Jadilah Profesional tapi Ramah**

Karena budaya email tidak dimaksudkan untuk menjadi formal, Anda dapat menulis secara kasual.

 Misal; "Dear Gulshan" atau "Hi Gulshan" untuk membuka dan "Salam" atau "Regards" untuk menutup sudah cukup baik.

 Jka Anda ingin tampil lebih ramah, Anda boleh menambahkan "Semoga Anda mengalami minggu yang baik" (hope you're having a good week) dan "Semoga akhir pekan Anda menyenangkan" (have a great weekend).

 Nah … sekarang Anda sudah memahami cara mencapai tujuan Anda melalui email, pastikan untuk membaca ulang pesan Anda sebelum mengirimkannnya.

 Tempatkan diri pada posisi pembaca dan pastikan Anda memahami 'pesan' dan tujuan anda.

 Jika Anda sudah yakin, klik 'kirim' dan biarkan dunia maya melakukan pekerjaannya. SME

**Gunakan Bahasa Sehari-hari**

Beberapa tahun yang lalu, kata-kata dan kalimat yang panjang dan rumit membuat orang tampak lebih cerdas.

Saat ini, orang dibombardir dengan begitu

**Gulshan Harjani adalah CEO dari Success Workz, sebuah perusahaan konsultasi dan pelatihan dalam bidang Kepemimpinan, Komunikasi dan Layanan Pelanggan bagi perusahaan multinasional dan UKM di Asia. Ia adalah warga negara Singapura yang tinggal di Jakarta. Anda bisa menghubunginya di gulshan@successworkz.com** 

⊕

◈